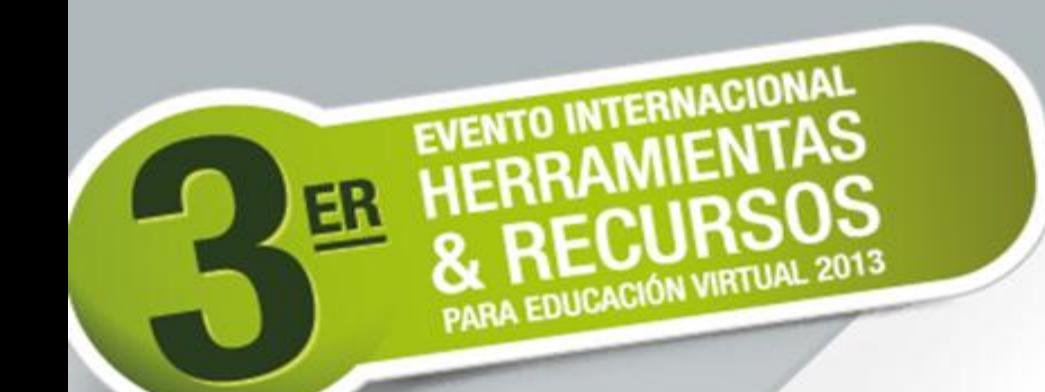

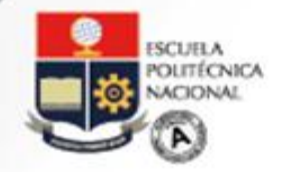

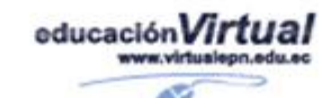

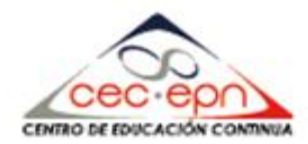

#### **Evernote un recurso insustituible en la enseñanza**

### DrC. Carlos Bravo Reyes

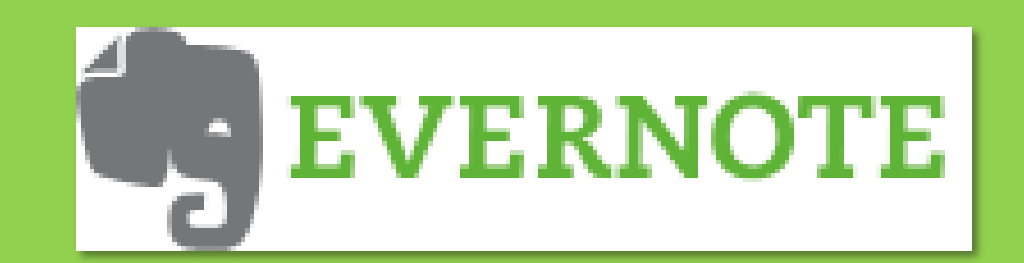

## **Utilidades** Instalación **Complementos**

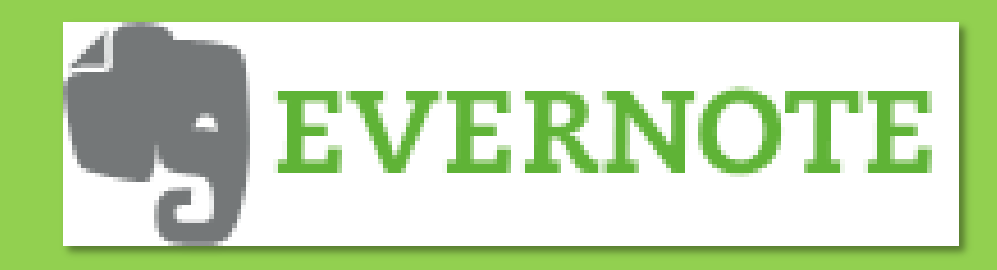

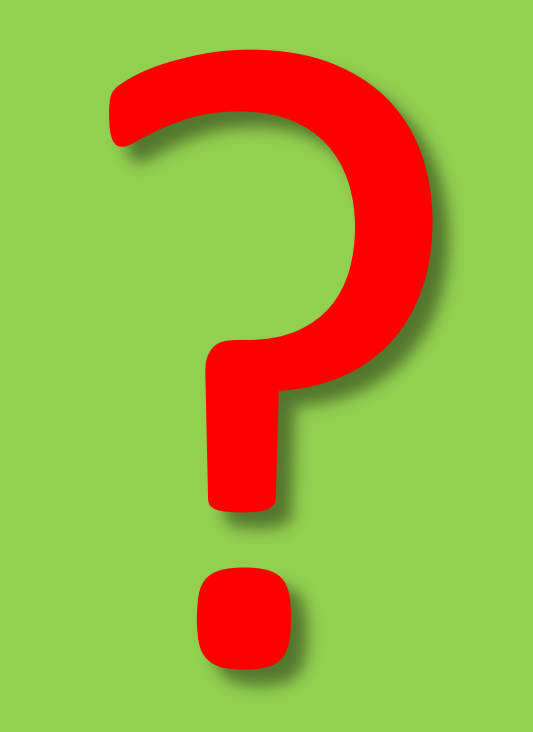

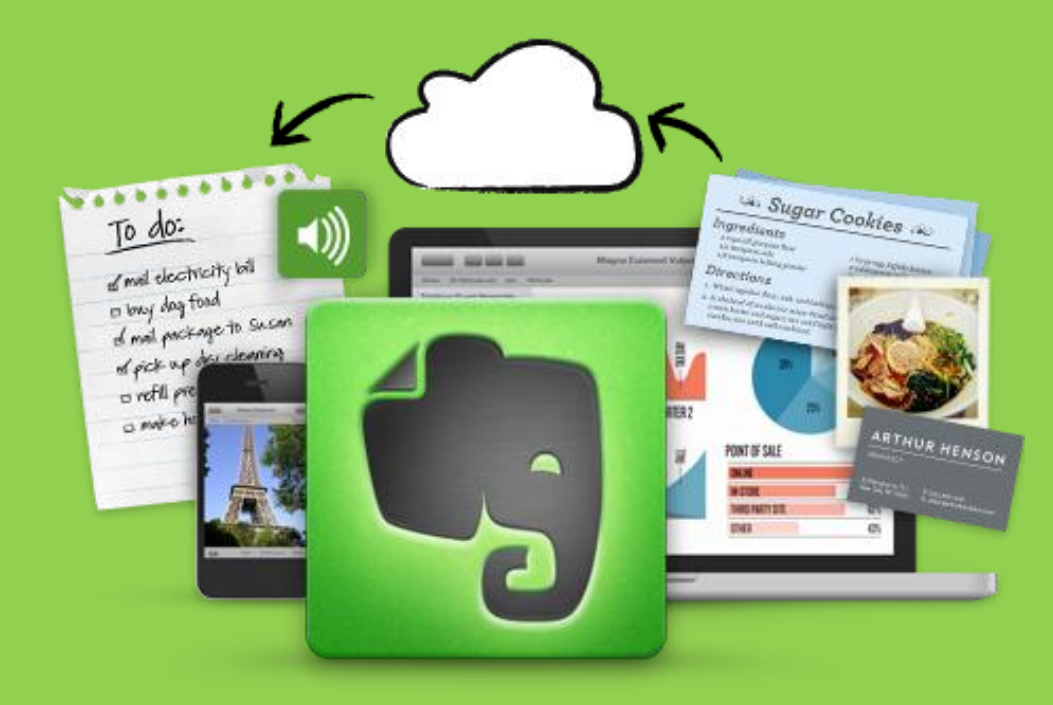

### Recuérdalo todo

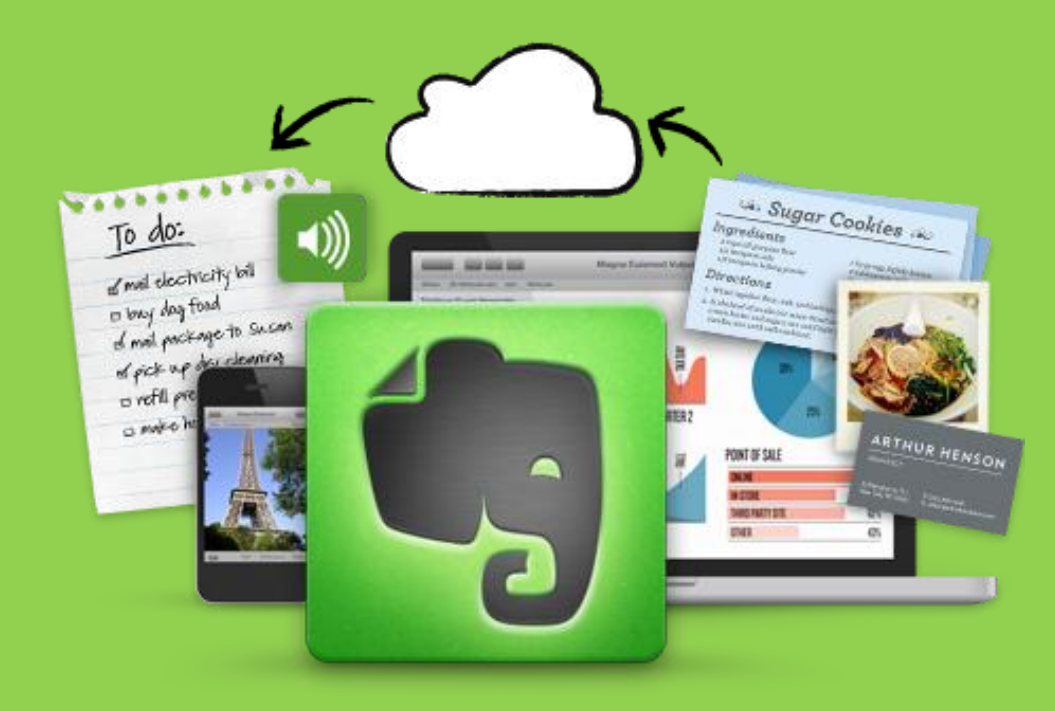

# Recurso con una estructura sencilla y de gran utilidad

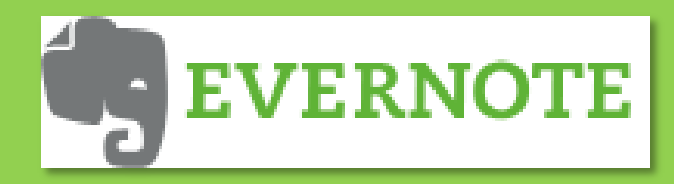

### Una ojeada previa

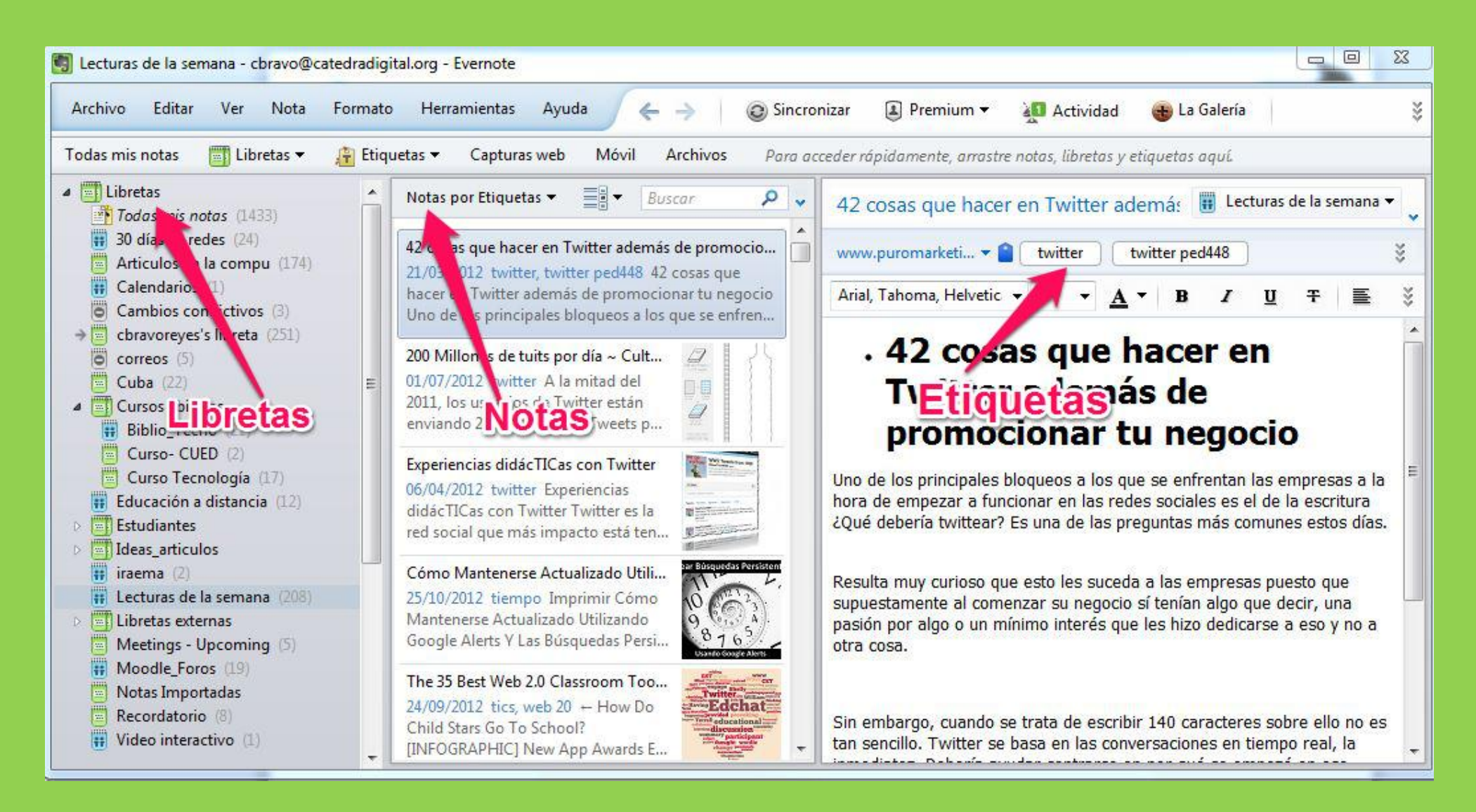

Recurso con una estructura sencilla y de gran utilidad

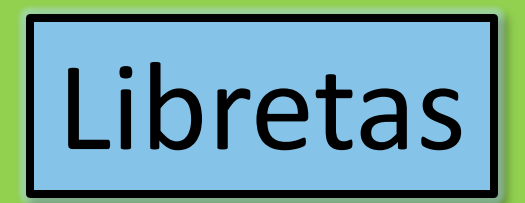

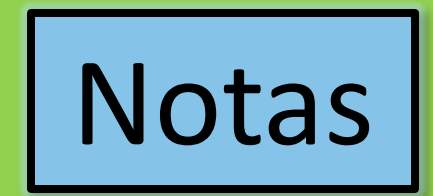

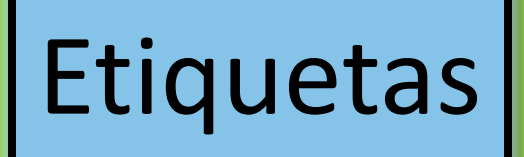

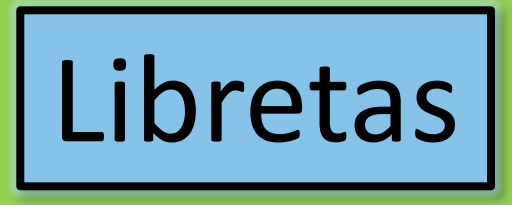

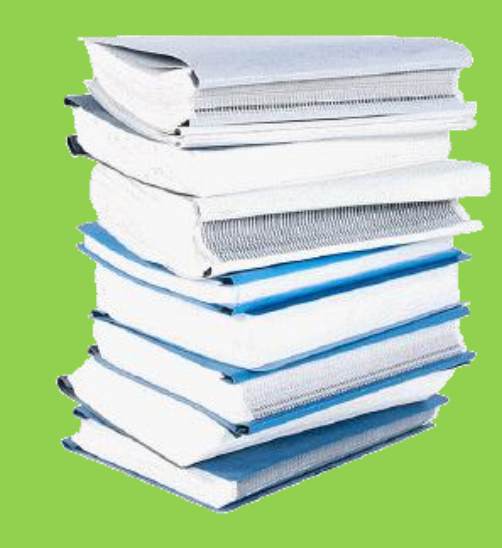

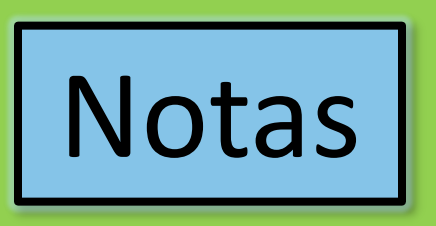

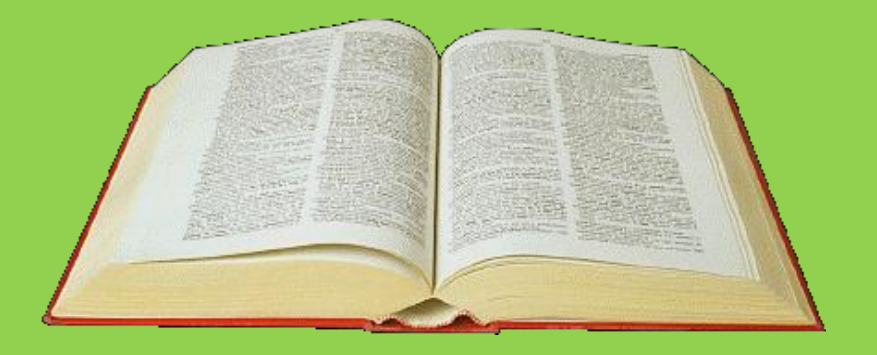

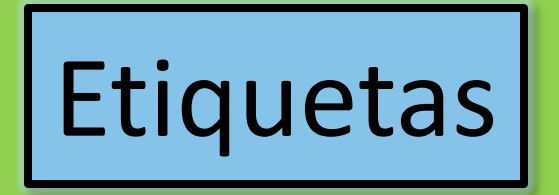

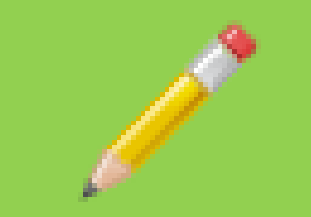

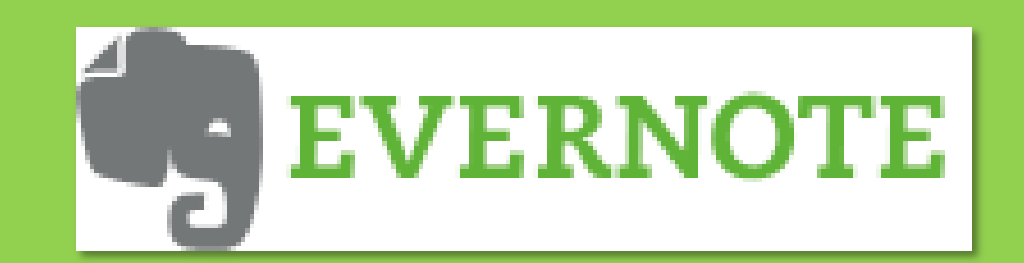

## **Utilidades** Instalación **Complementos**

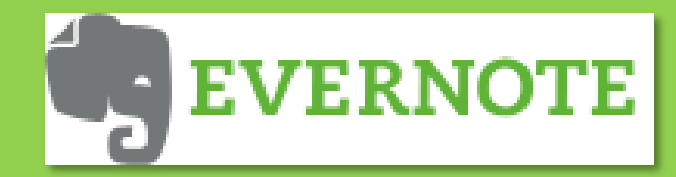

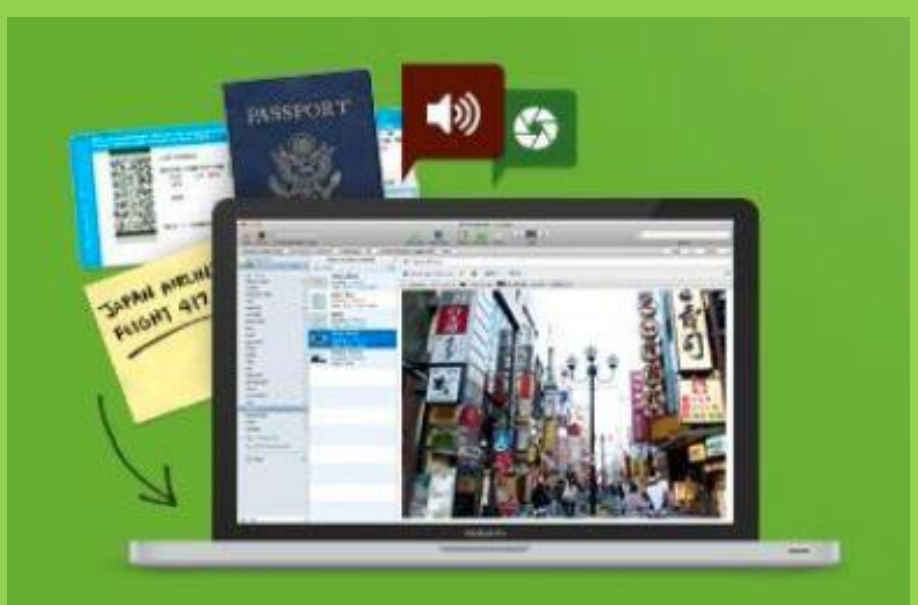

#### Captura cualquier cosa.

Guarda tus ideas y todas las cosas que te<br>gustan, que escuchas y que ves.

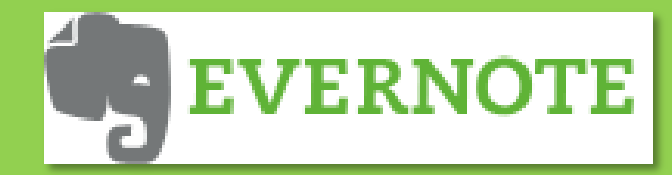

Capturar

Texto e imágenes desde la Web Archivos sonoros Documentos en varios formatos Fotografías Enlaces Web

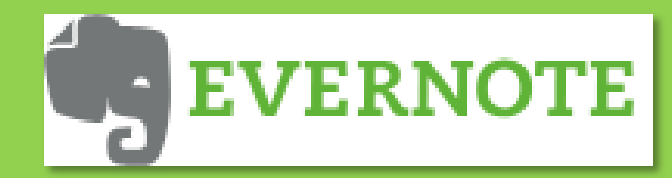

### Búsqueda

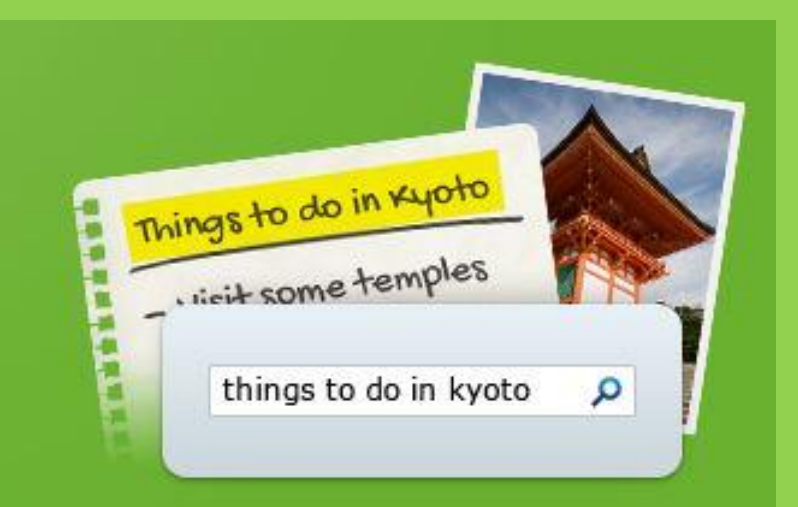

### Puedes buscar por<br>palabra clave.

Buscar por palabra clave, etiqueta o incluso en el texto en letra de imprenta o escrito a mano dentro de imágenes.

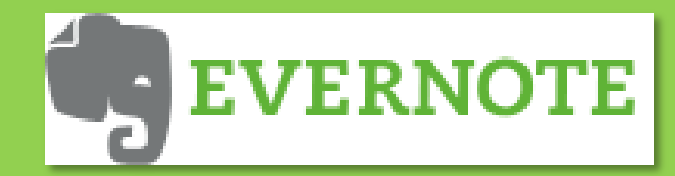

### Acceder

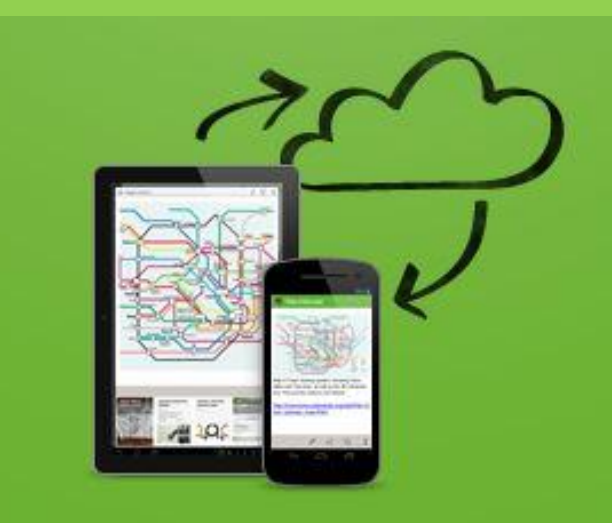

#### Accede desde cualquier lugar.

Evernote funciona prácticamente con todos los ordenadores, teléfonos y dispositivos móviles del mercado.

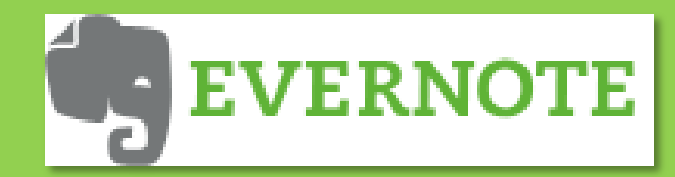

### **Sincronizar**

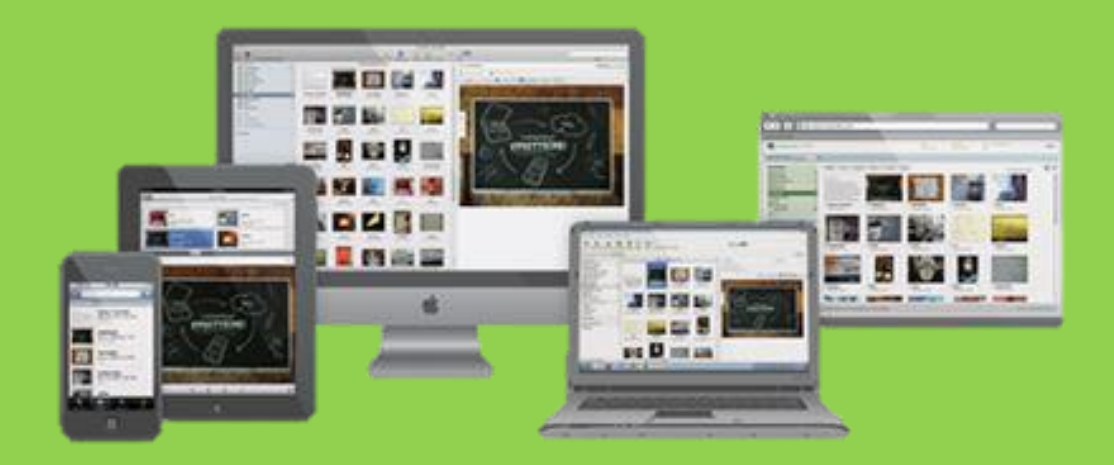

### La información en todos sus dispositivos

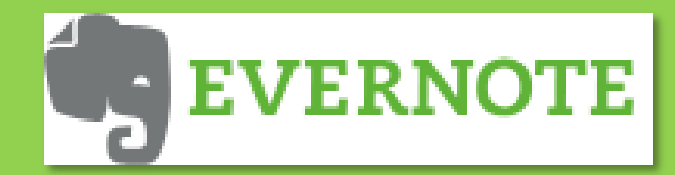

### Almacenamiento

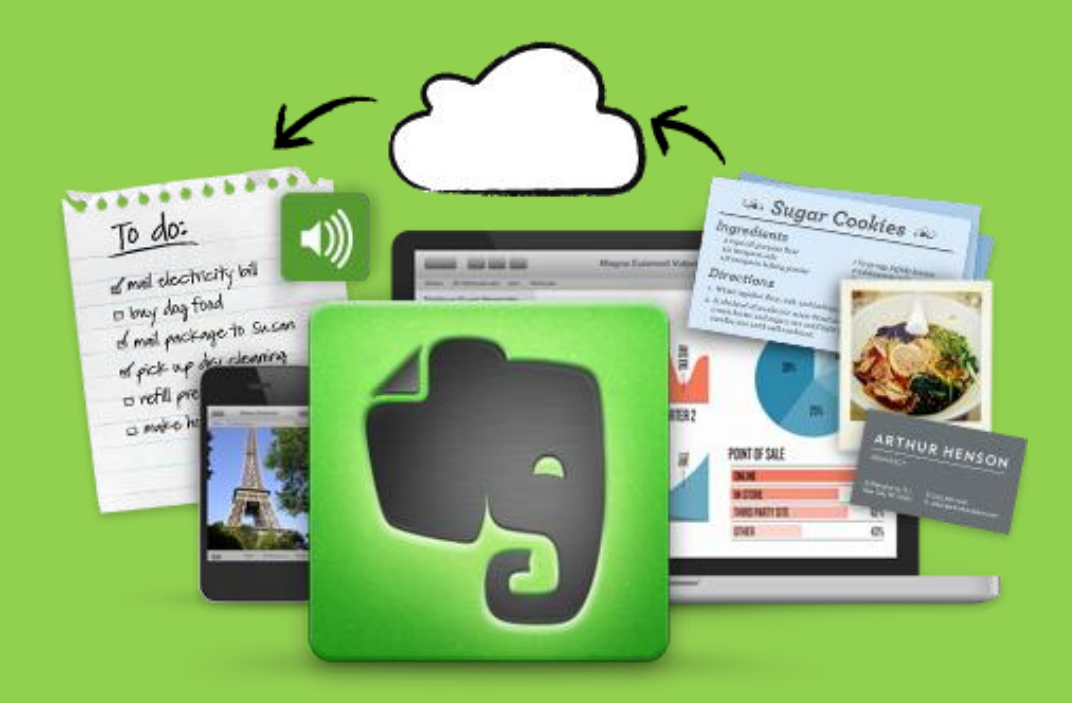

### En todos sus dispositivos y en la nube

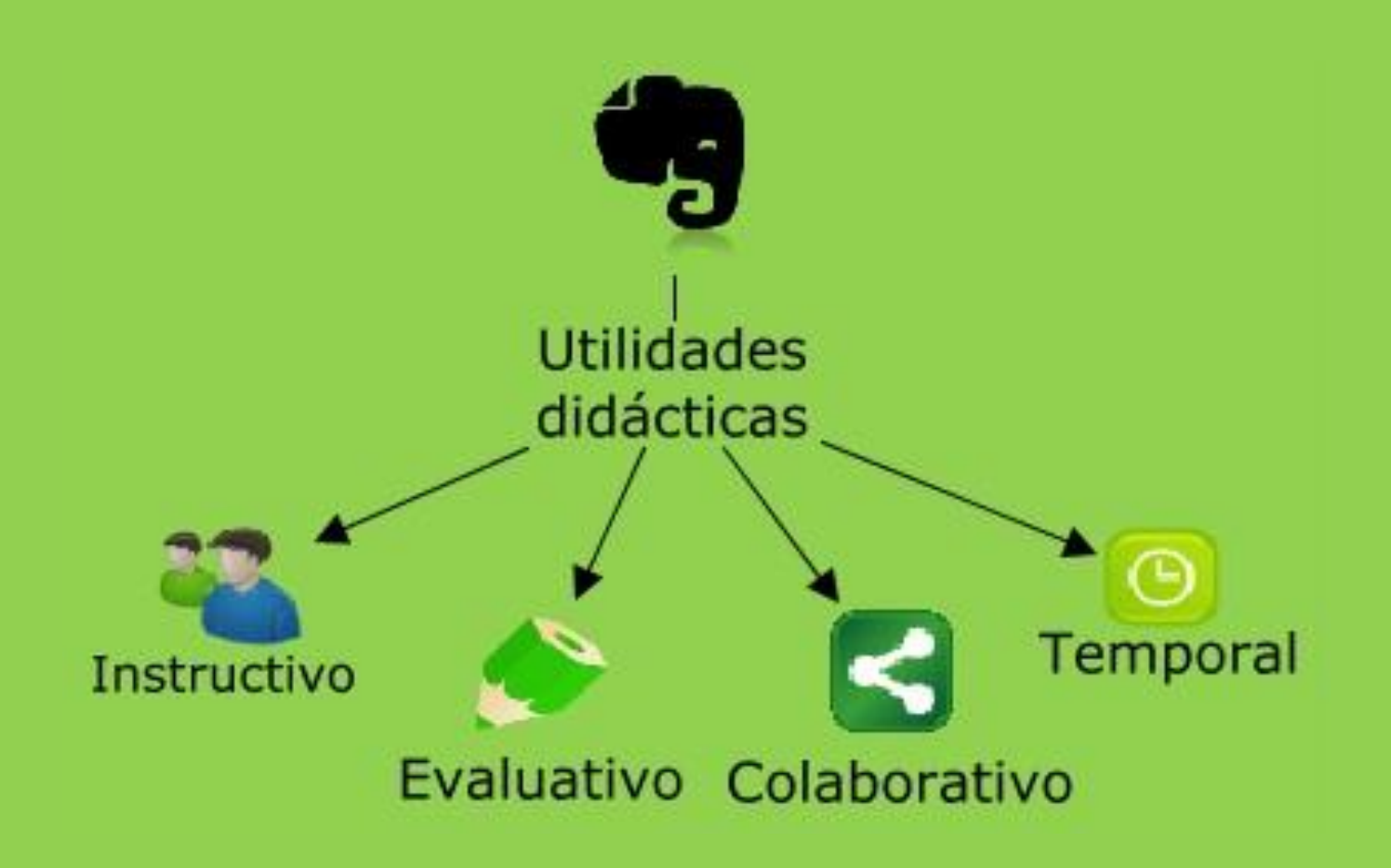

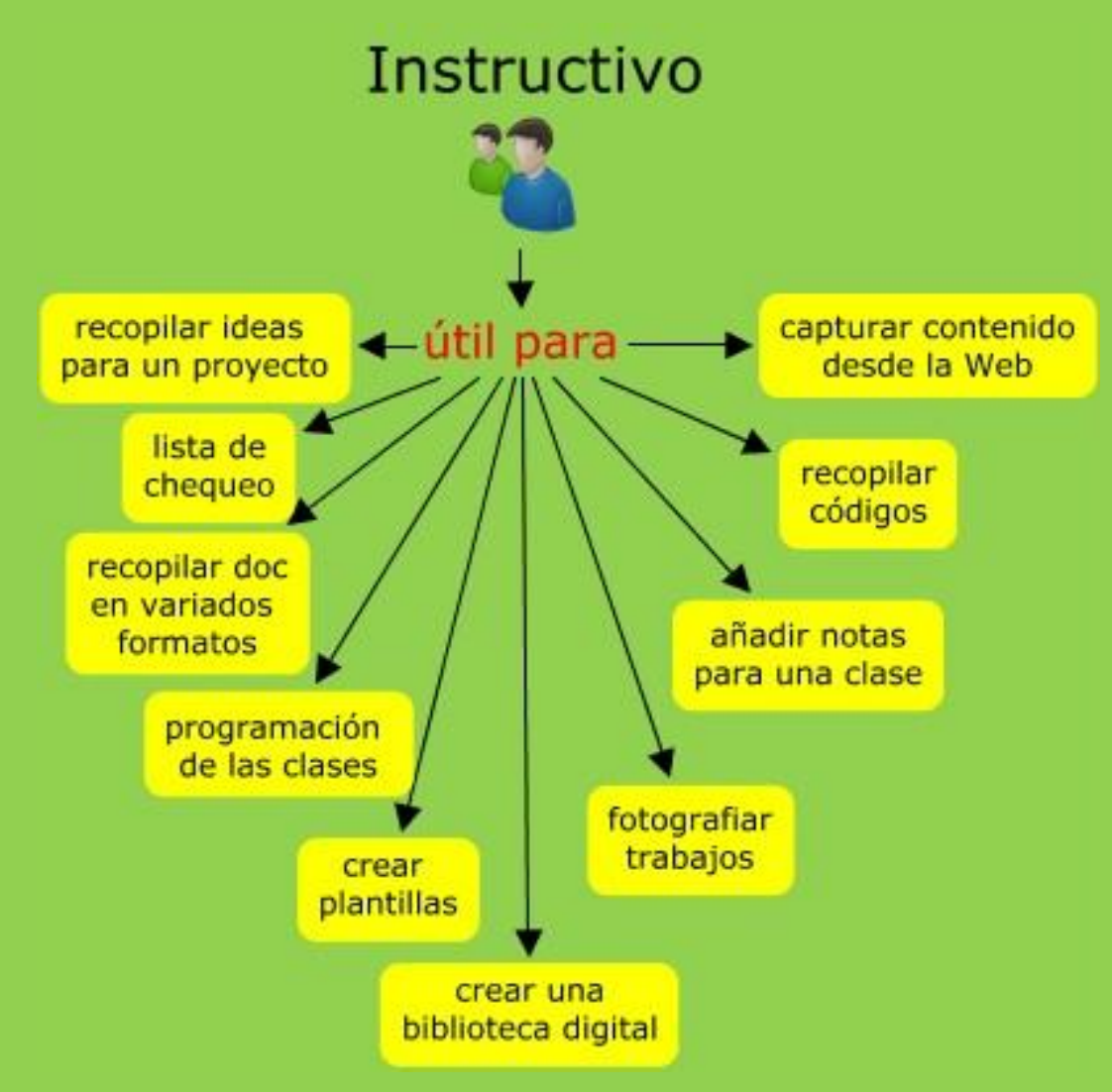

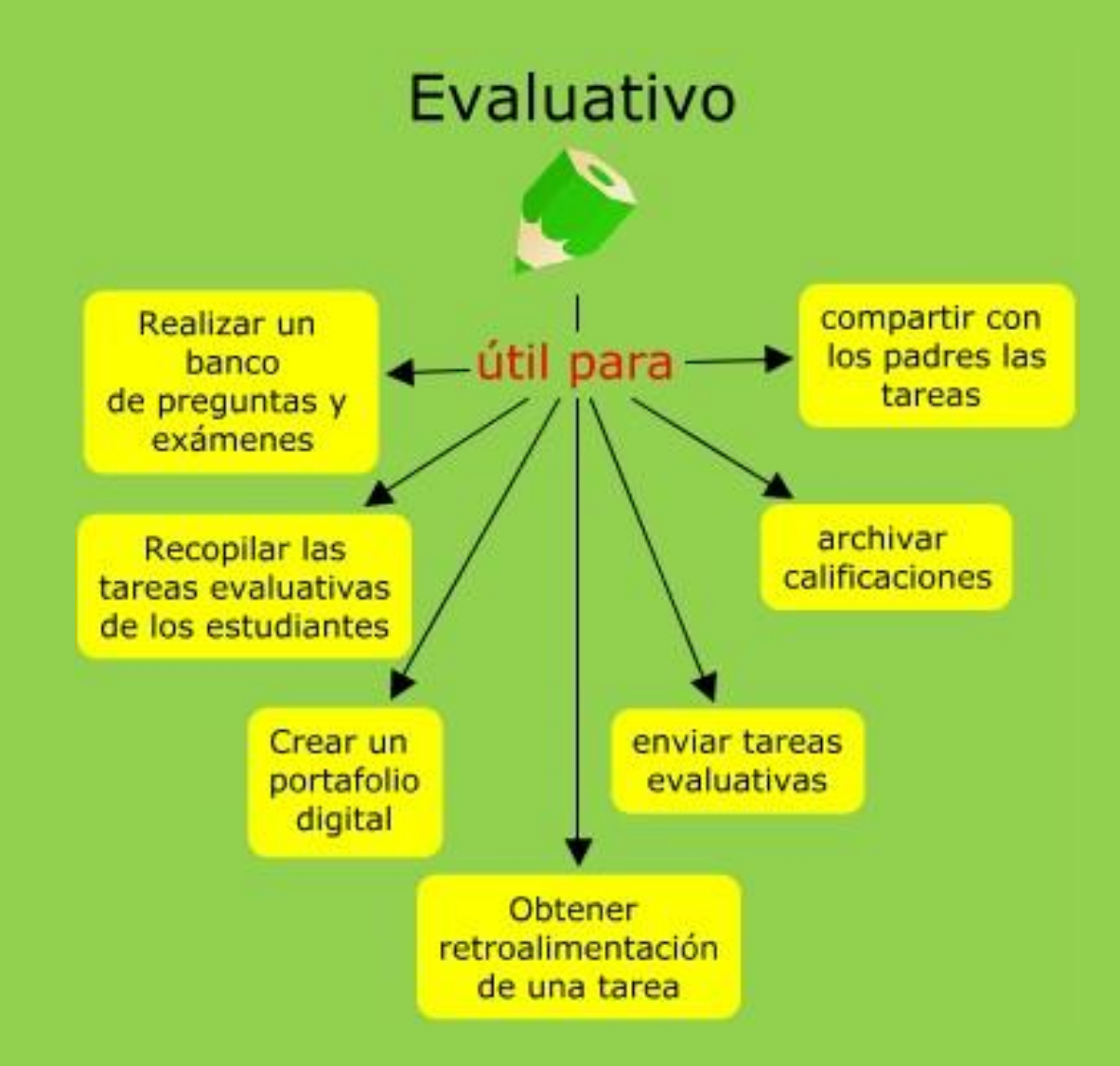

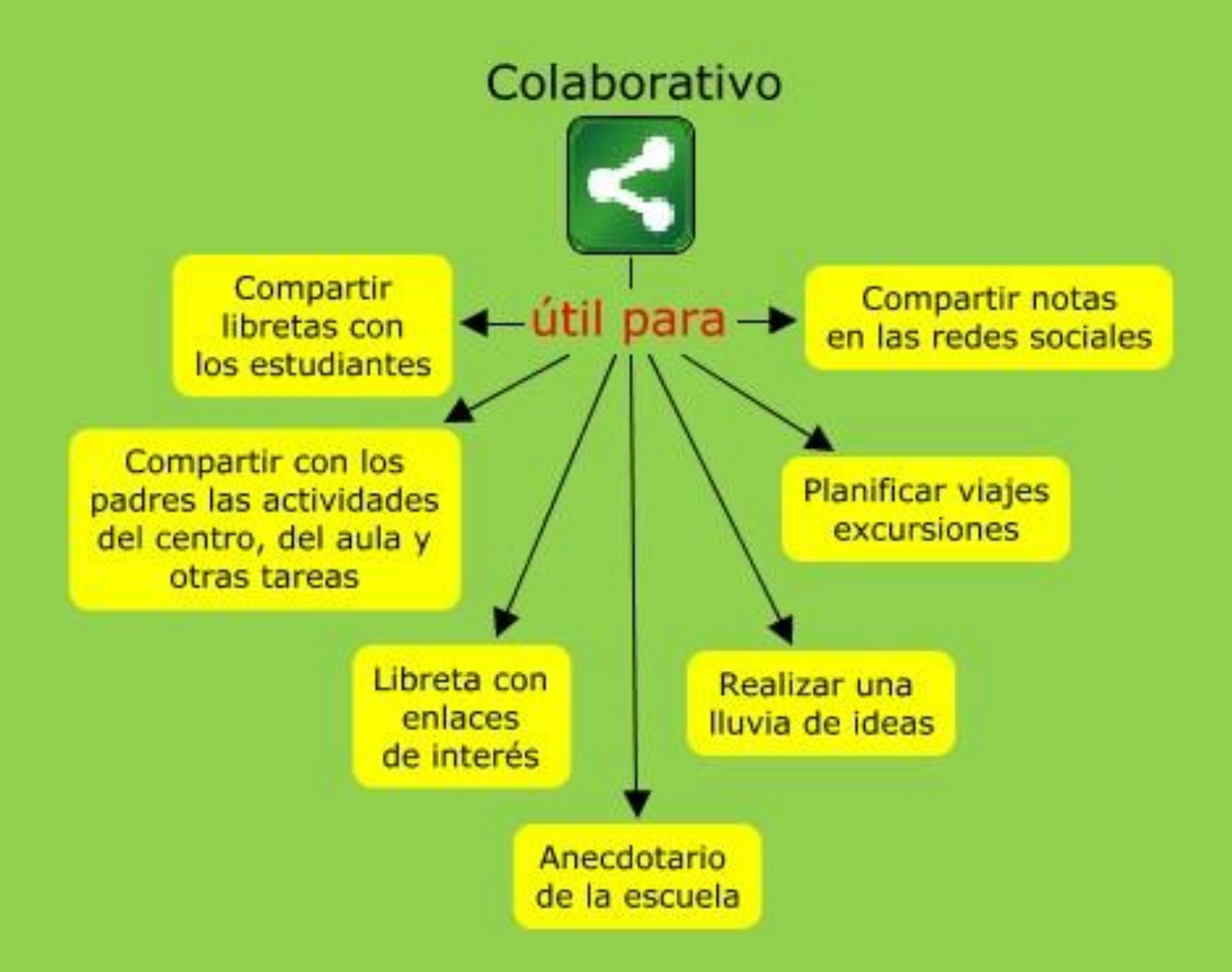

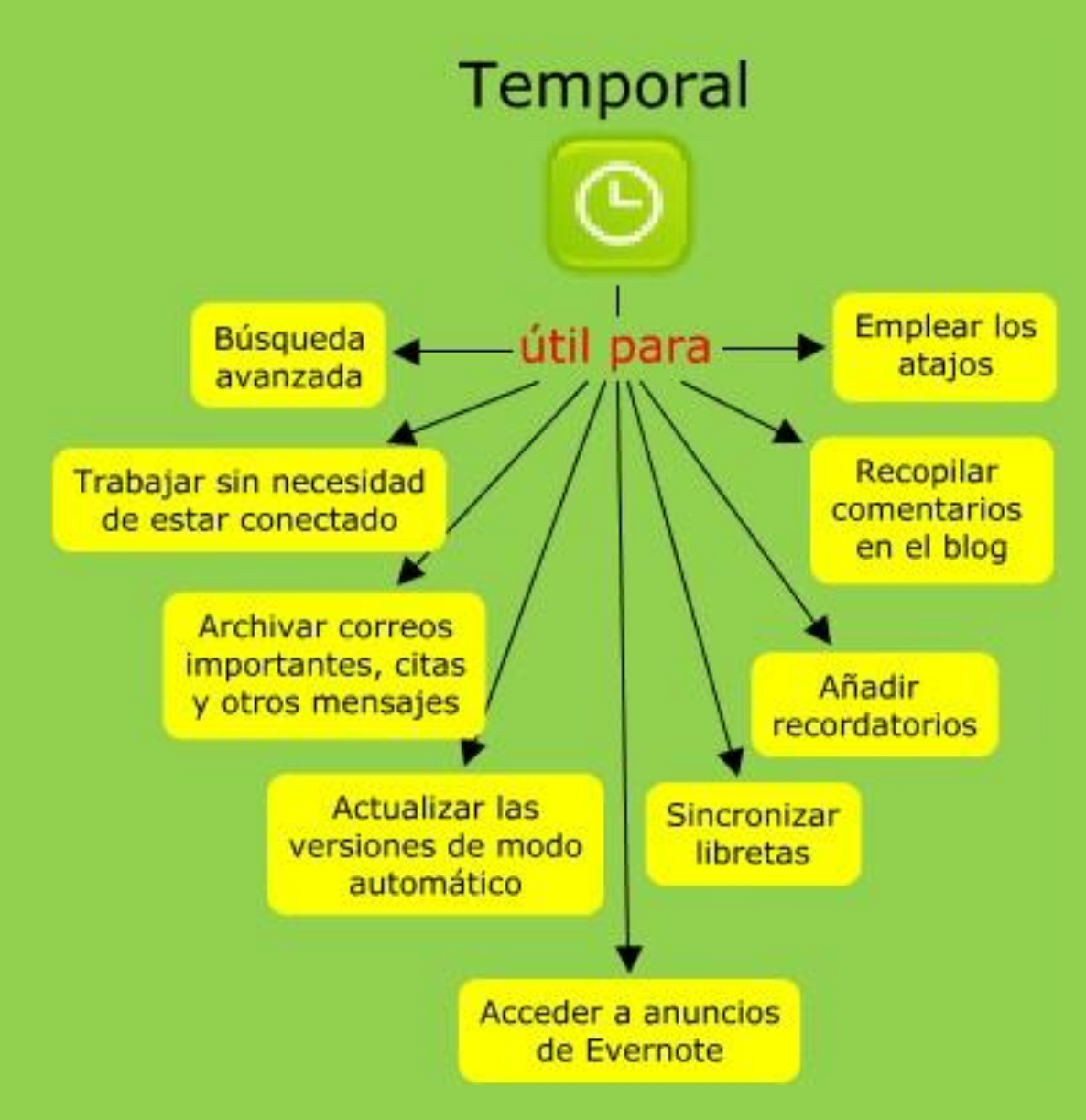

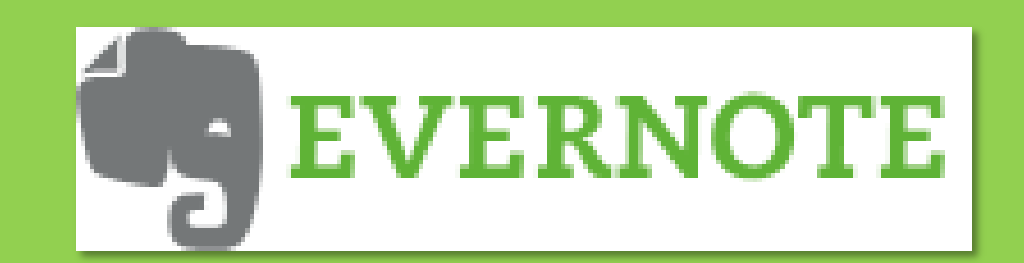

## **Utilidades** Instalación **Complementos**

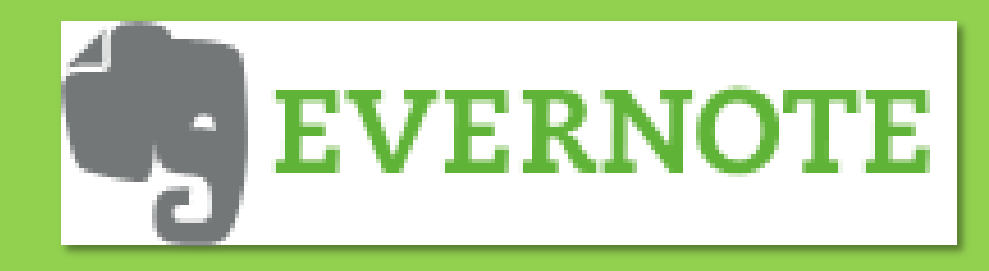

### **Descargar el programa http://evernote.com**

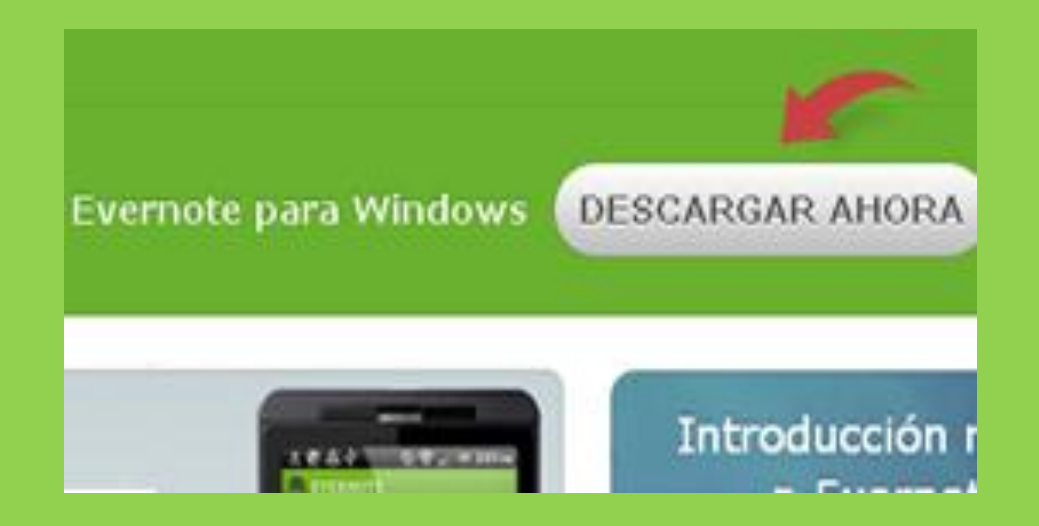

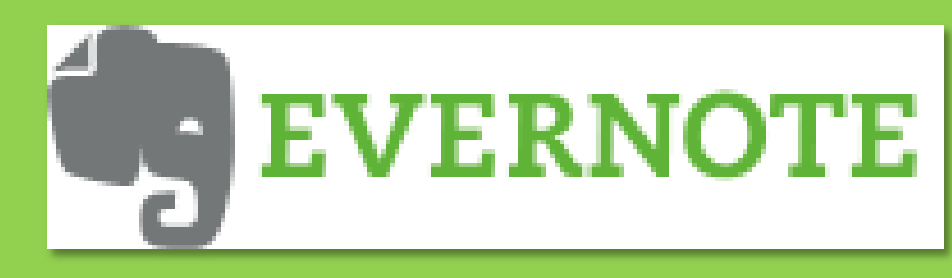

### **Instalar**

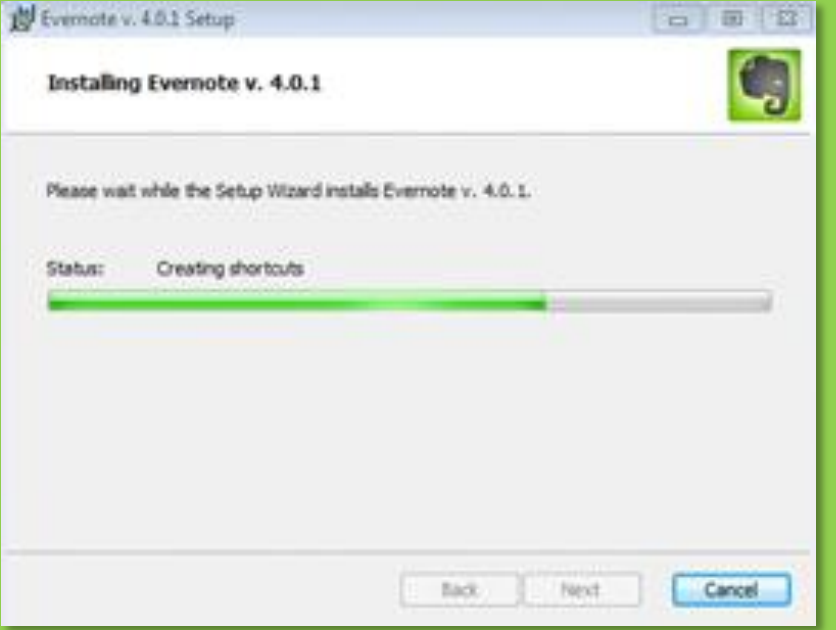

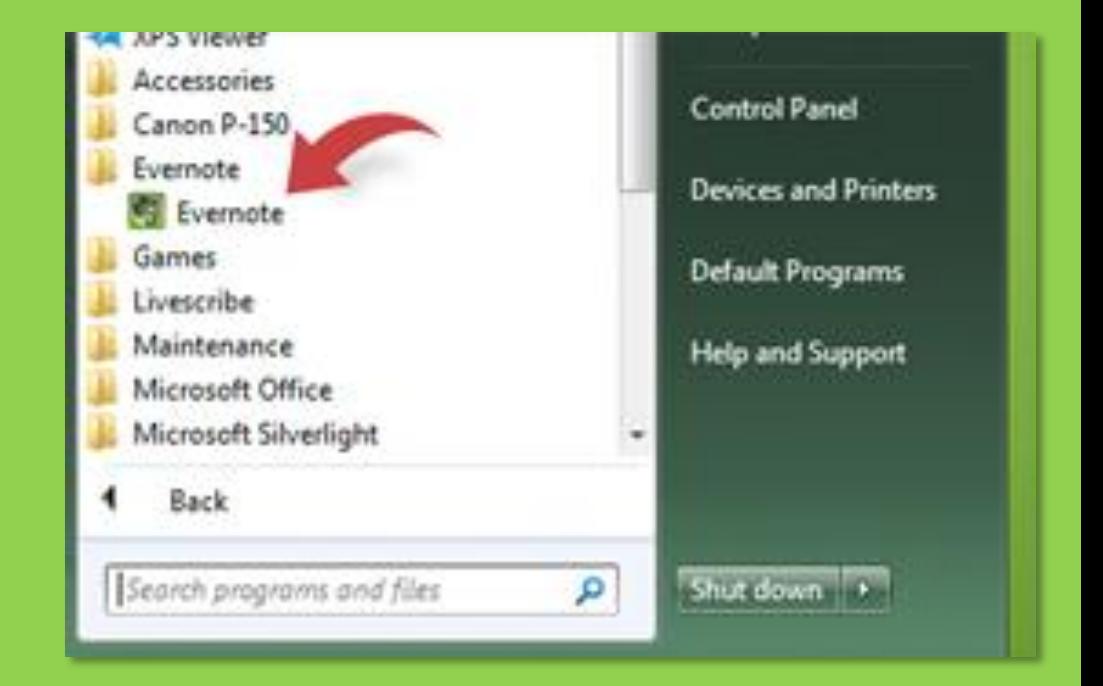

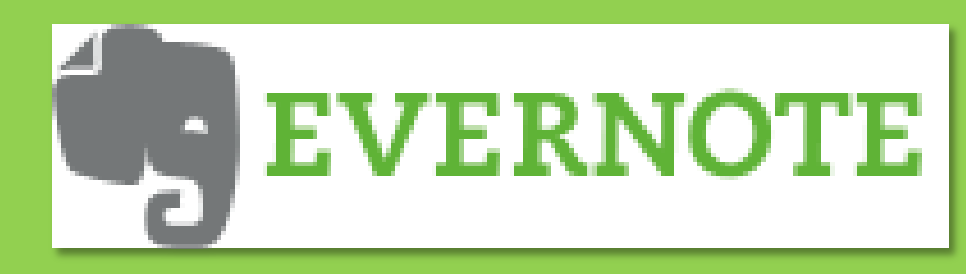

**No. Moreover and Economists** 

#### **Crear una cuenta**

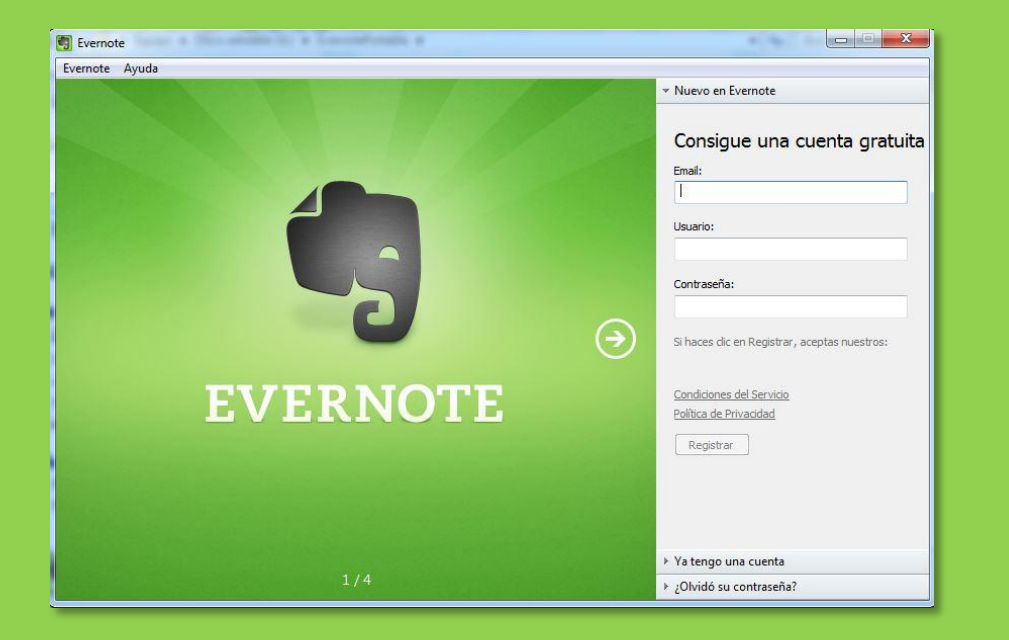

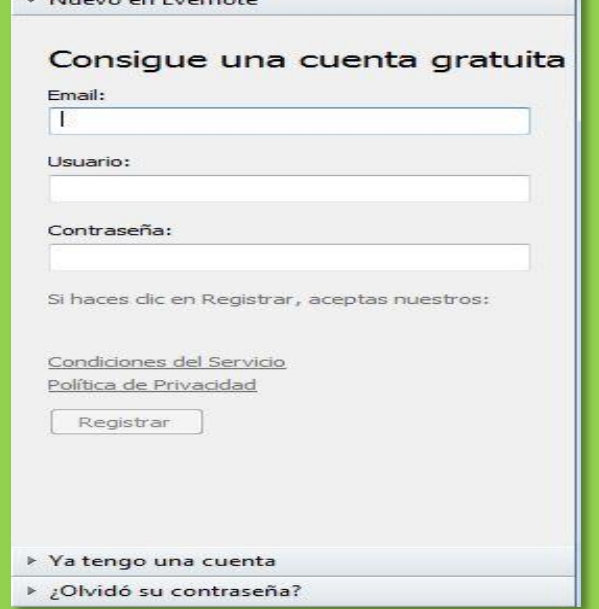

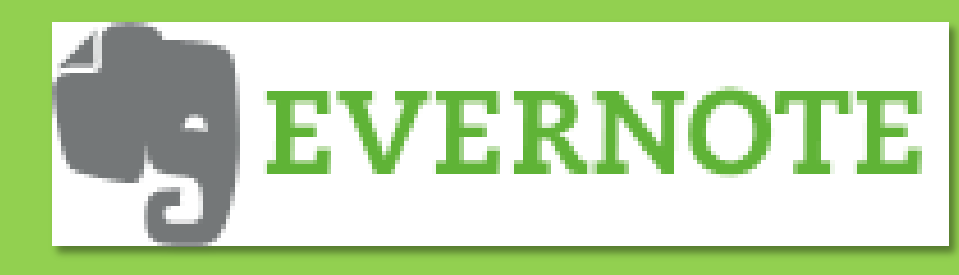

#### **Empezar a trabajar**

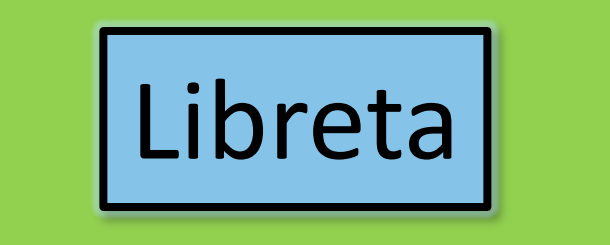

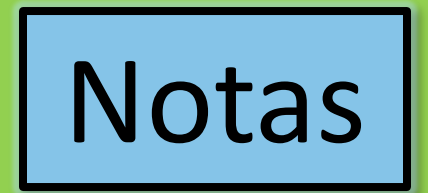

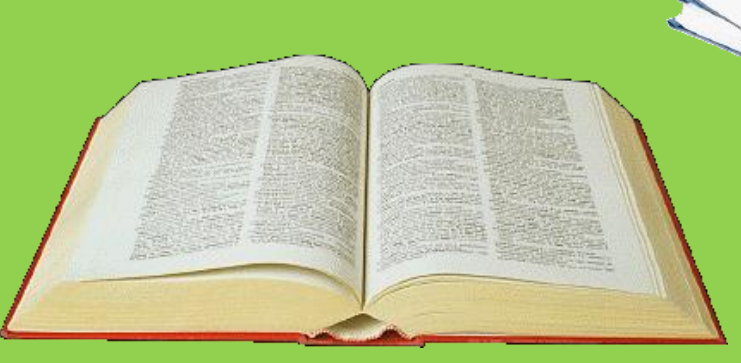

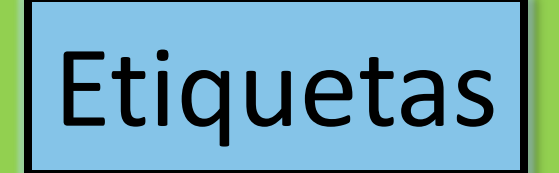

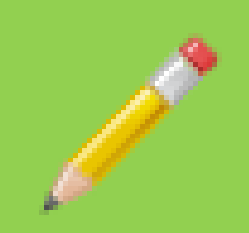

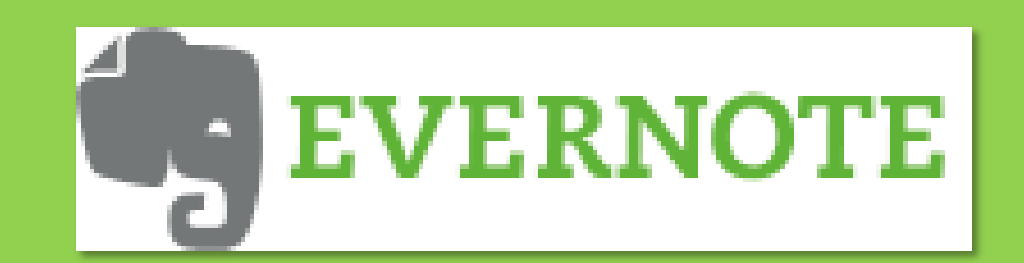

## **Utilidades** Instalación **Complementos**

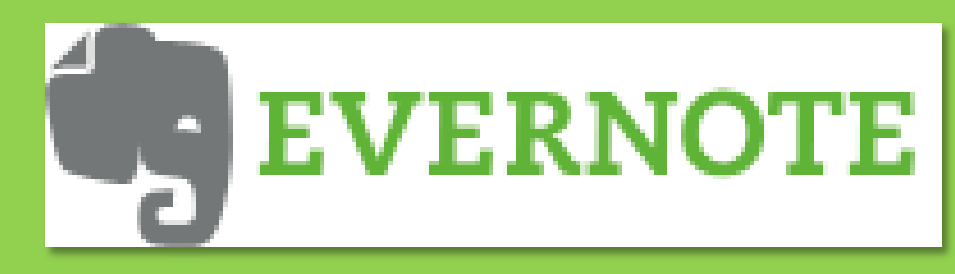

#### Complementos

### **Web Clipper**

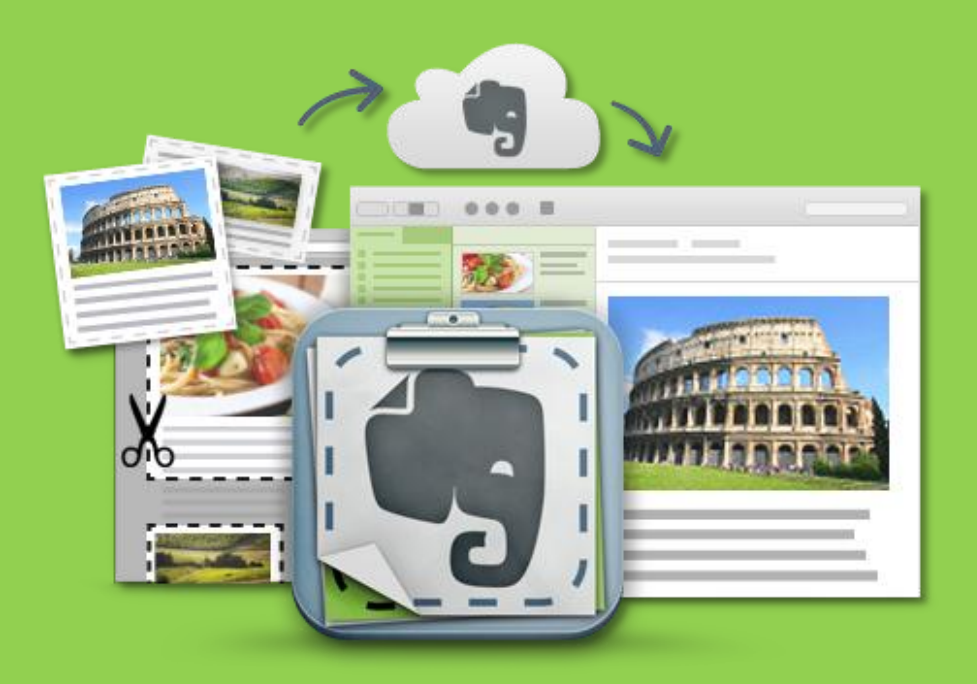

#### https://evernote.com/intl/es/webclipper/

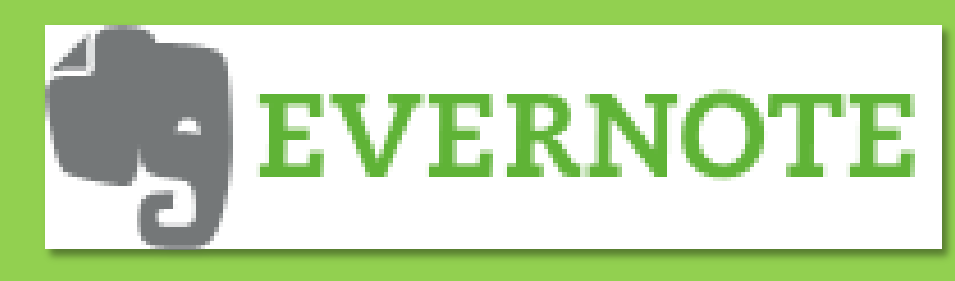

#### Complementos

### **Clearly**

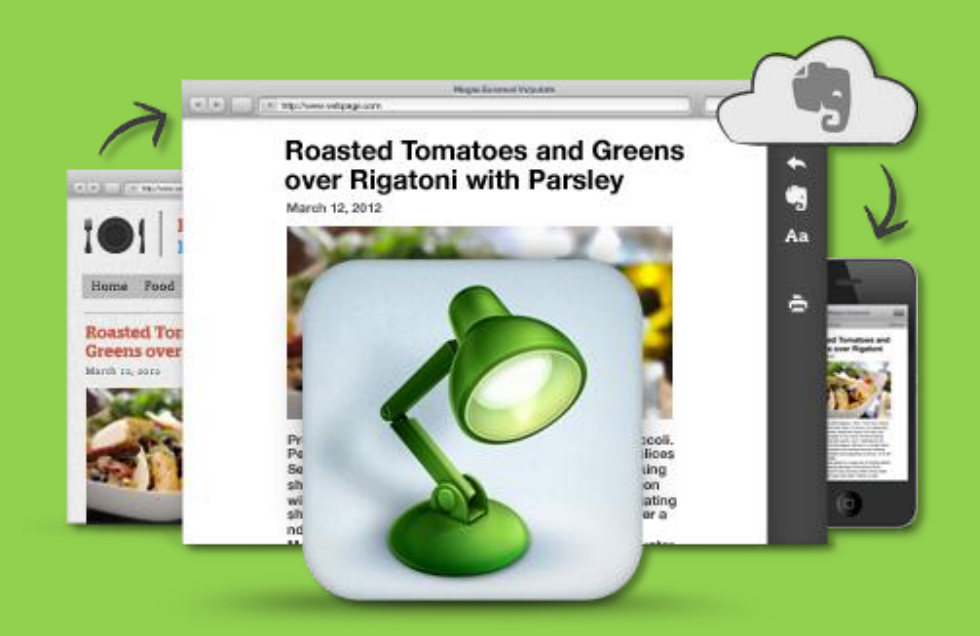

#### https://evernote.com/intl/es/clearly/

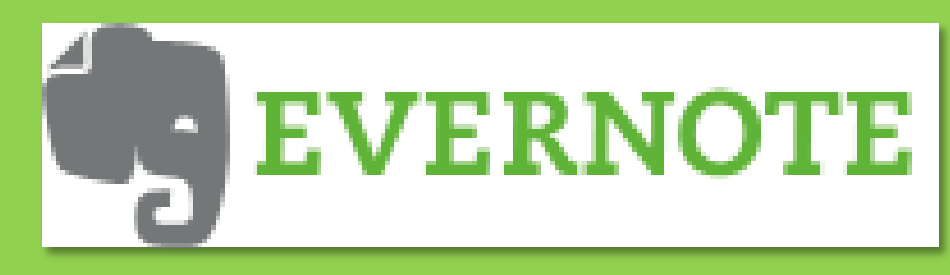

#### Complementos

### **Skitch**

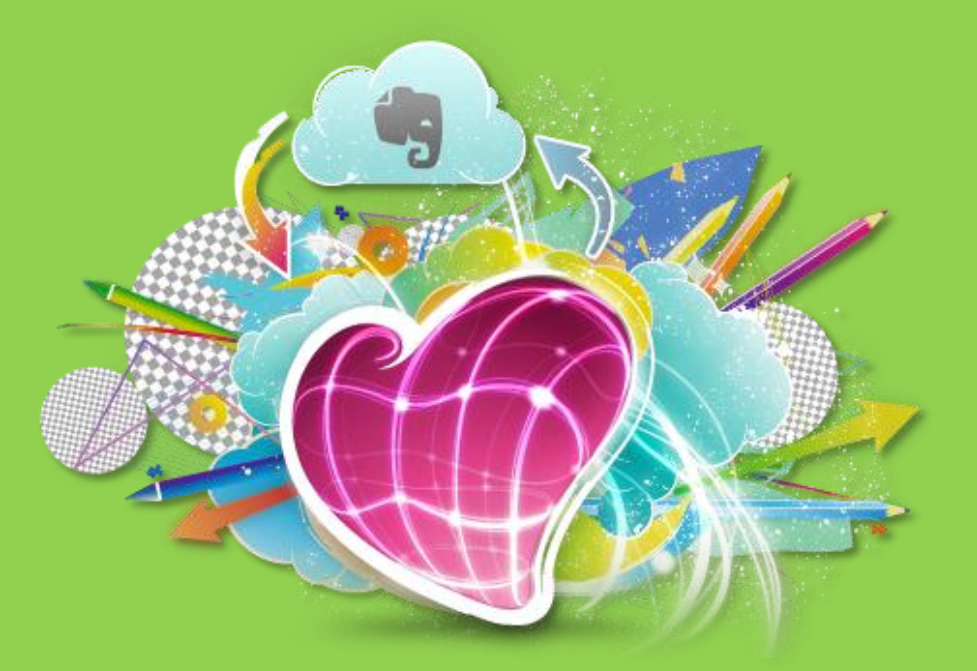

#### https://evernote.com/intl/es/skitch/

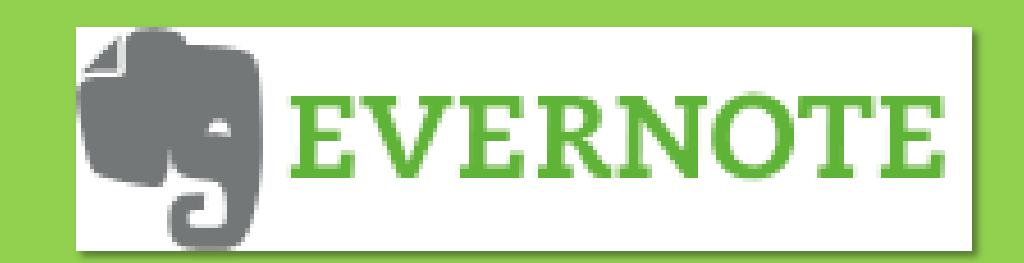

## **Utilidades** Instalación **Complementos**

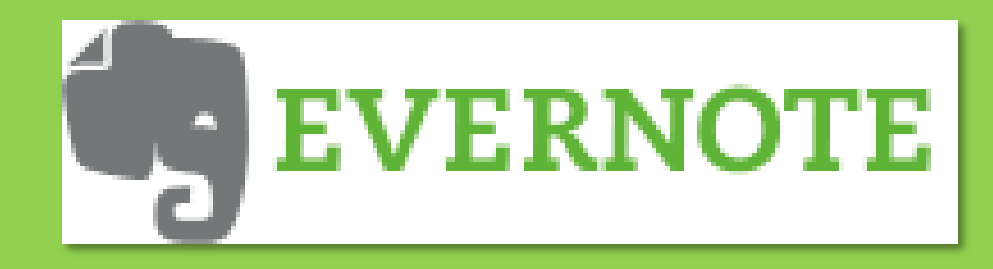

### Ampliar información Mooc: Evernote un recurso insustituible en la enseñanza

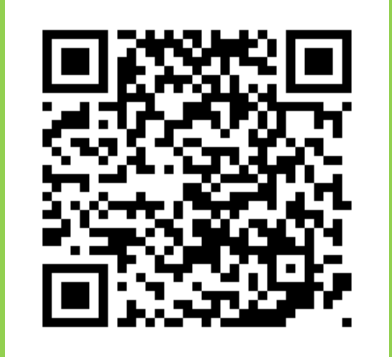

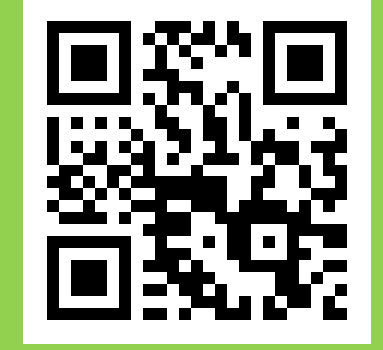

Dirección del Mooc Documentos del Mooc

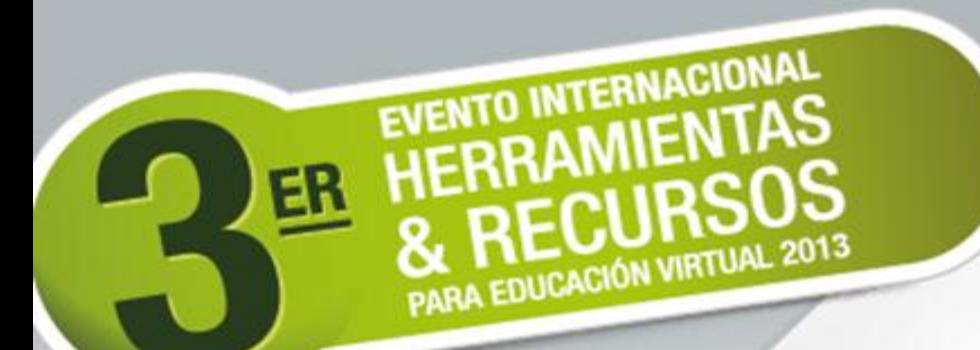

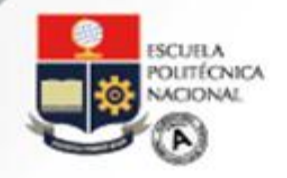

educación Virtual

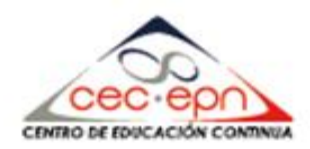

#### **Evernote un recurso insustituible en la enseñanza**

DrC. Carlos Bravo Reyes

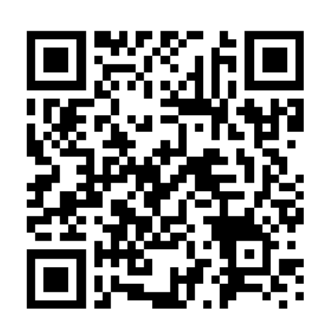

### @dr\_bit

Mis redes

http://366-dias.blogspot.com